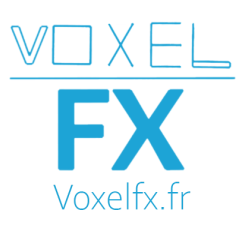

## **Programme de formation Python**

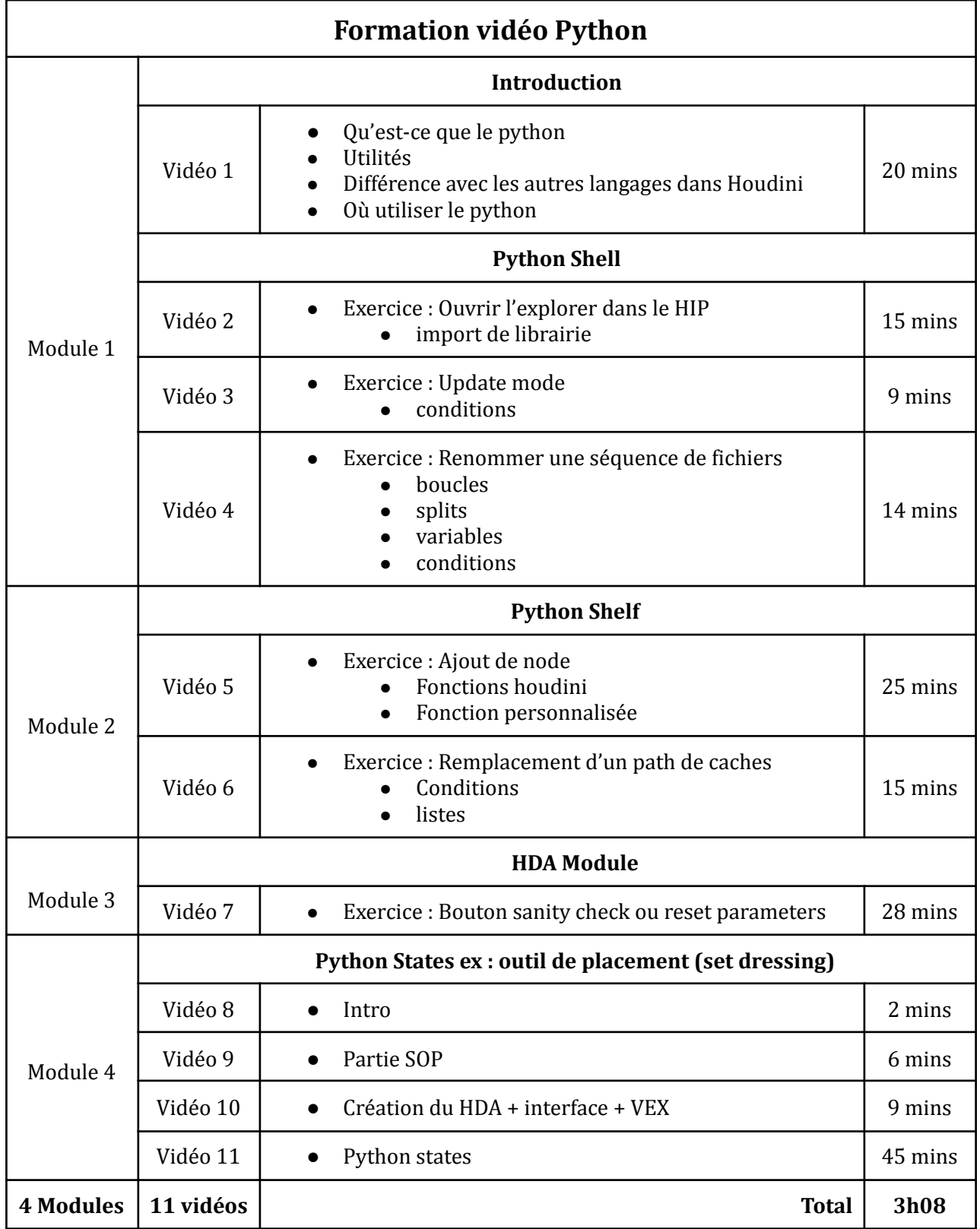